# **TrustPay**

## <span id="page-0-0"></span>About TrustPay

### <span id="page-0-1"></span>General information about TrustPay

TrustPay provides a real-time online bank transfer system under the supervision of the National Bank of Slovakia. Numerous banks and the respective currencies of the participating states Slovakia and Czech Republic are supported.

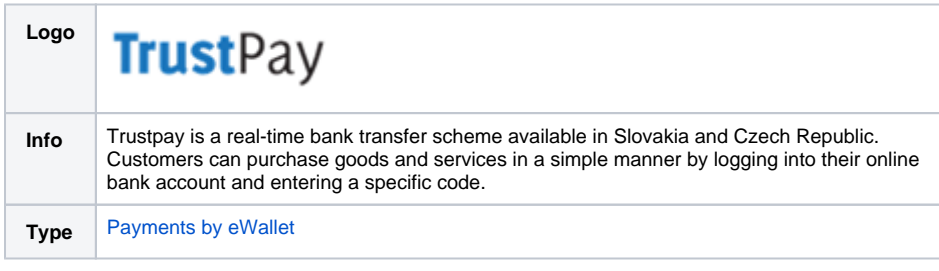

Further information can be found on the webpage of Trustpay (<https://www.trustpay.eu/>).

## <span id="page-0-2"></span>Process flow chart

### $\bigcap$  $\epsilon$ am<br>Uni ☆ 9 PAYGATE **TRUST PAY CUSTOMER MERCHANT**  $\mathbf{1}$ **Request checkout**  $\overline{2}$ trustpay.aspx 3 **Redirect to TrustPay**  $\overline{4}$ Notify 5 Redirect cbppro.aspx  $\boldsymbol{6}$ Notify 7 OK/Failed Page

TrustPay process flow

<span id="page-0-4"></span><span id="page-0-3"></span>Paygate interface

## On this page

- [About TrustPay](#page-0-0)
	- <sup>o</sup> General information
		- [about TrustPay](#page-0-1)
		- <sup>o</sup> [Process flow chart](#page-0-2)
- [Paygate interface](#page-0-3)
	- <sup>o</sup> [Definitions](#page-0-4)
		- **[Data formats](#page-1-0)**
		- **[Abbreviations](#page-1-1)** <sup>o</sup> Payment with
			- [TrustPay via form](#page-1-2)  [interface](#page-1-2)

### **Definitions**

#### <span id="page-1-0"></span>**Data formats**

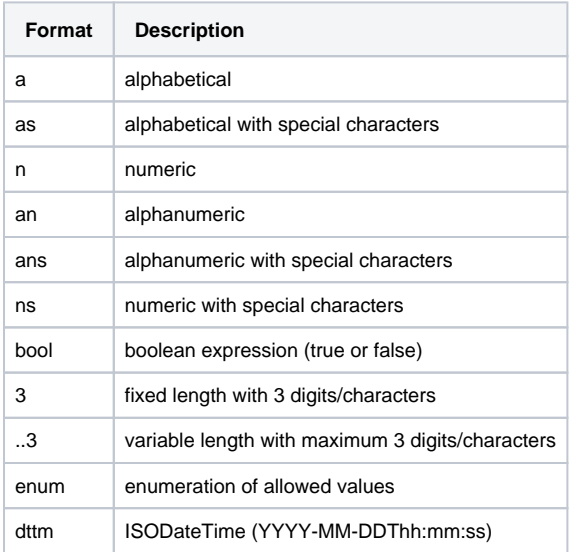

#### <span id="page-1-1"></span>**Abbreviations**

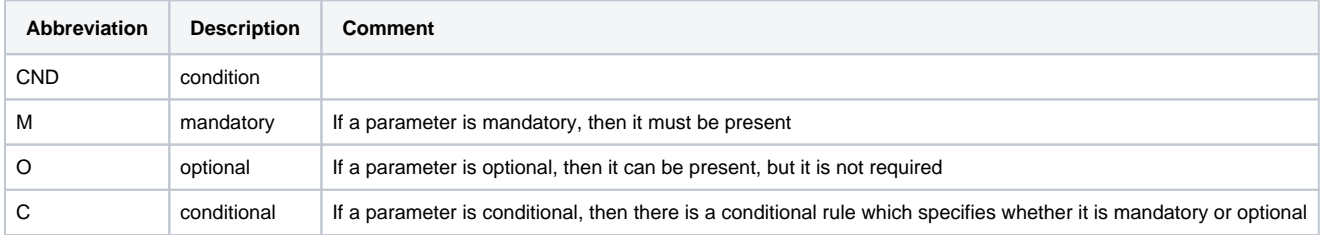

**Notice:** Please note that the names of parameters can be returned in upper or lower case.

## <span id="page-1-2"></span>Payment with TrustPay via form interface

To make a TrustPay bank transfer in Eastern Europe via PPRO over a Paygate form, please use the following URL:

[https://www.computop-paygate.com/t](https://www.computop-paygate.com/)rustpay.aspx

**Notice:** For security reasons, Computop Paygate rejects all payment requests with formatting errors. Therefore, please use the correct data type for each parameter.

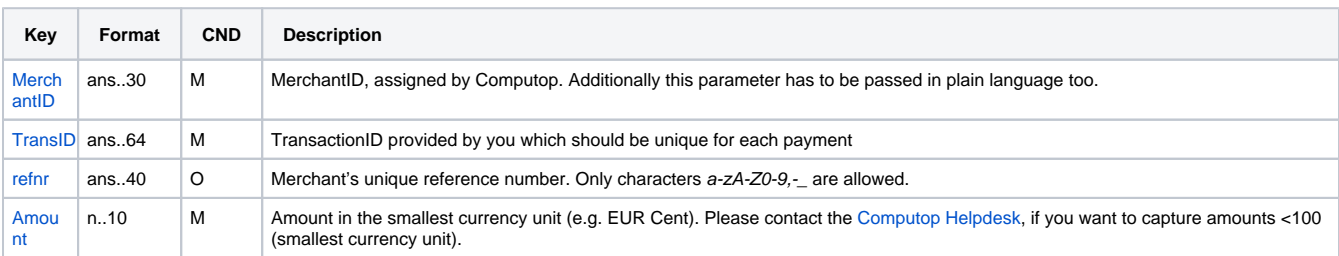

The following table describes the [encrypted payment request parameters:](https://developer.computop.com/display/EN/Create+an+API+call+and+use+encryption)

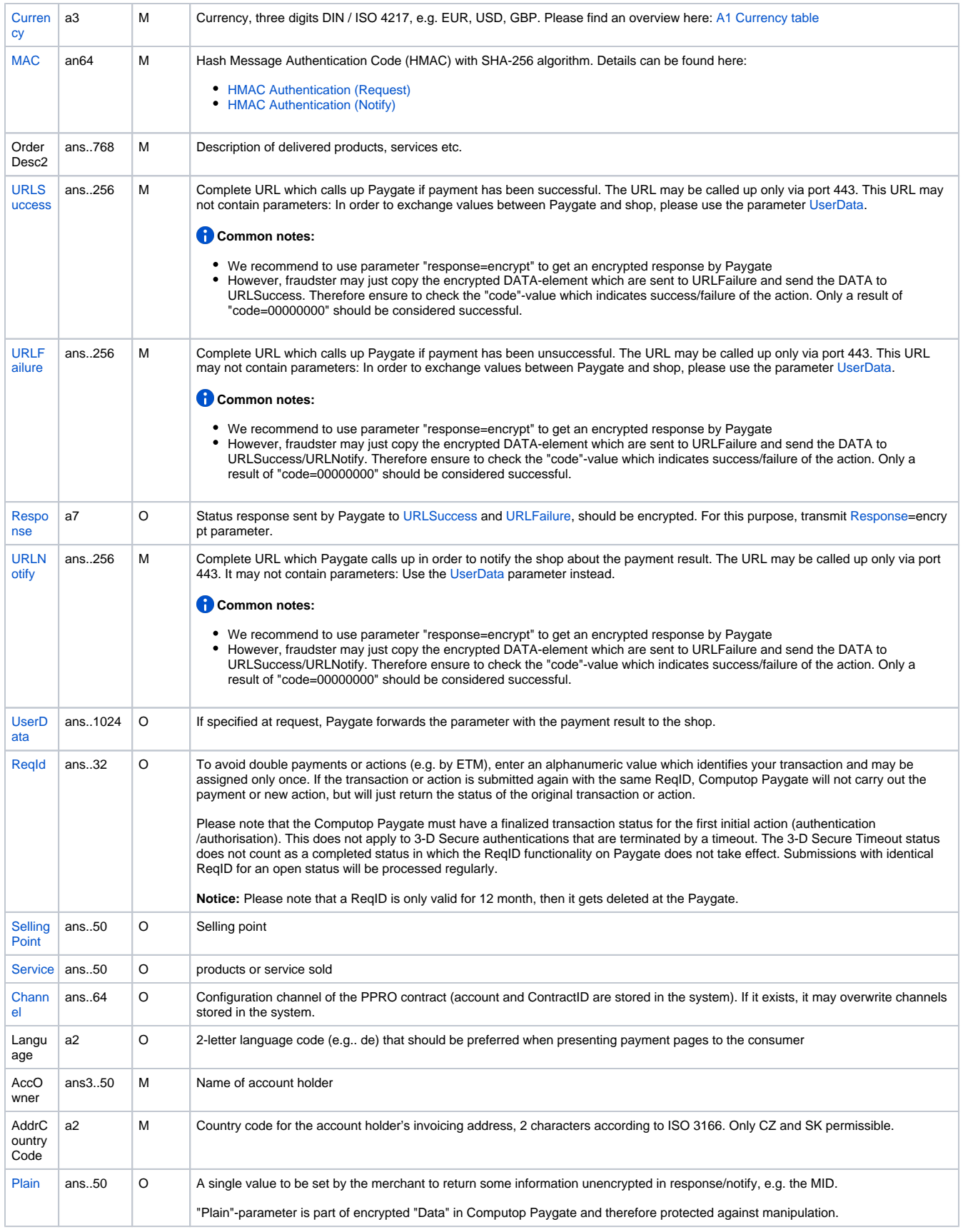

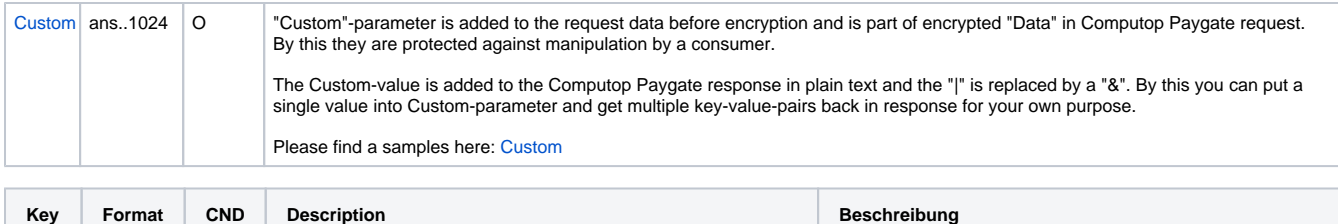

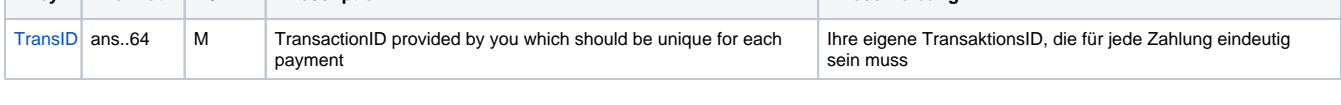

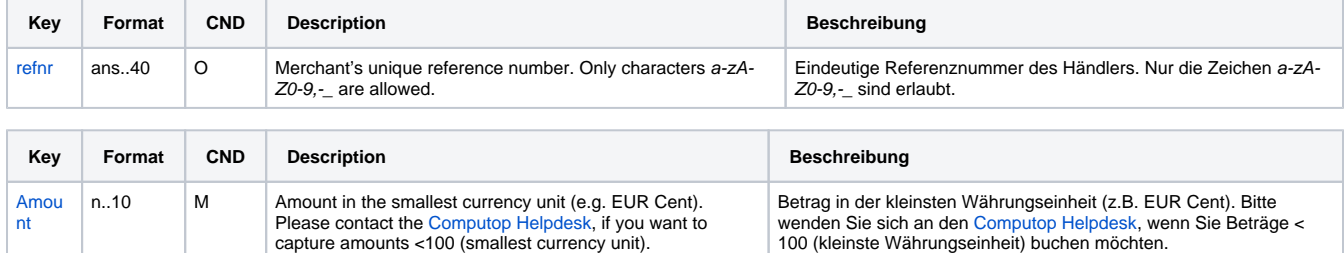

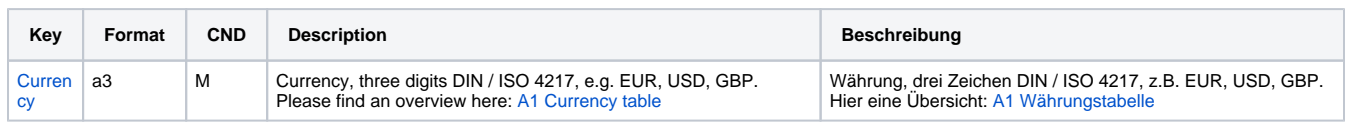

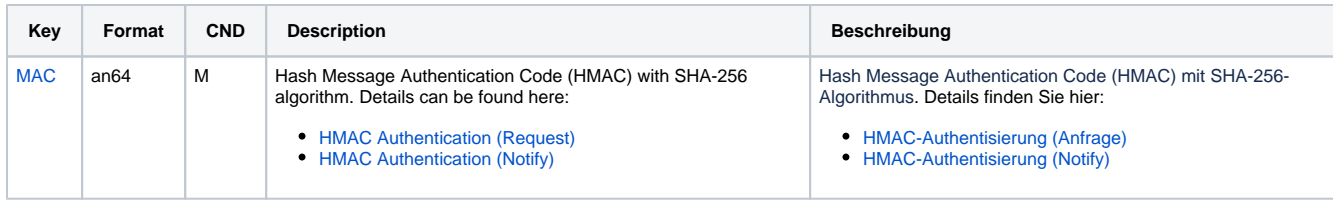

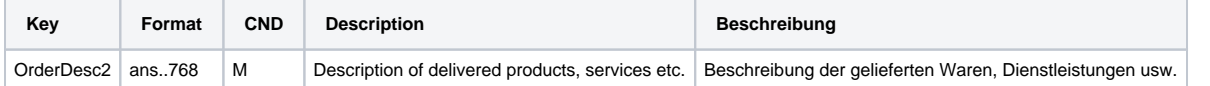

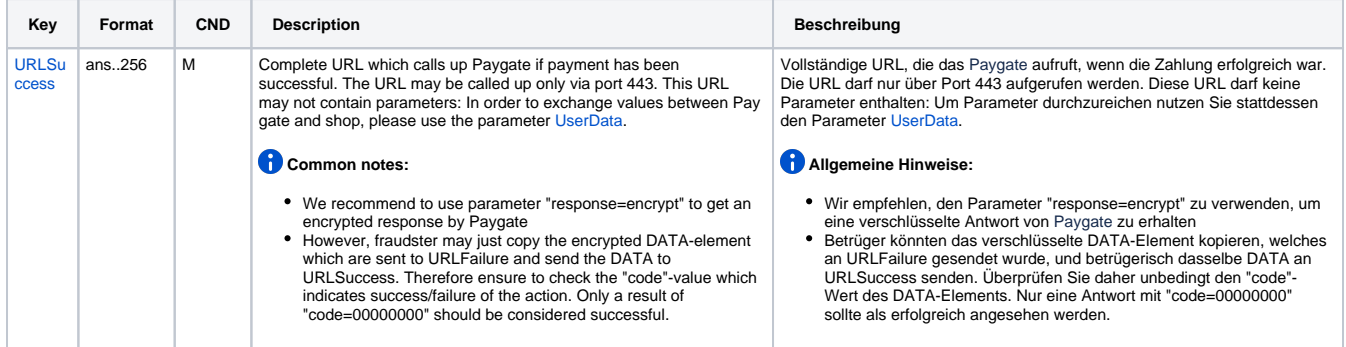

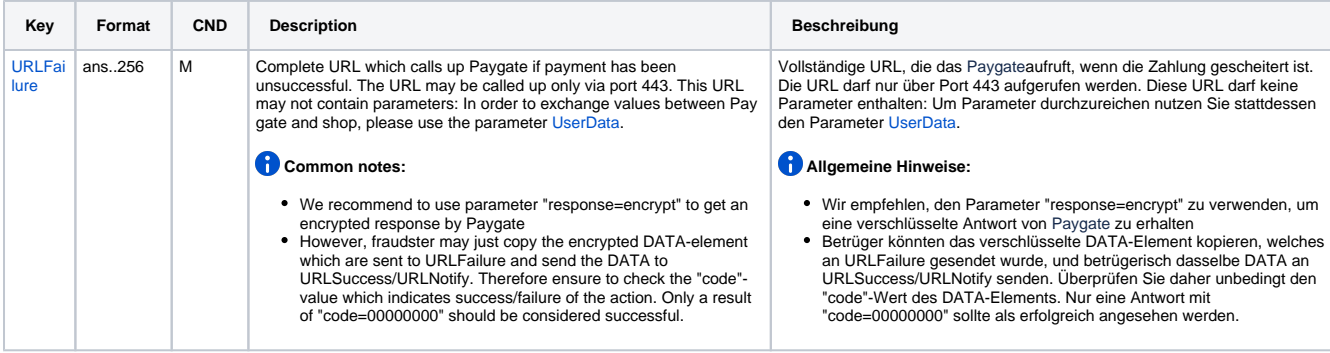

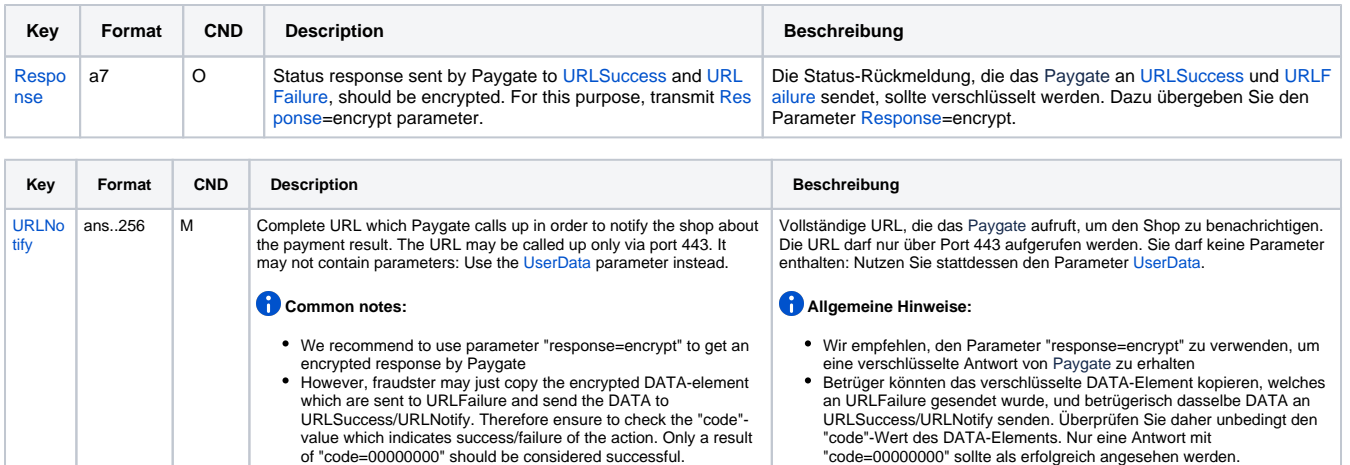

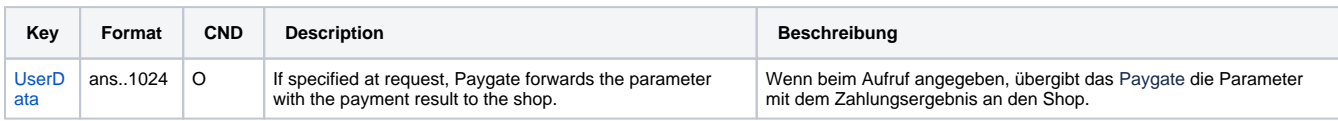

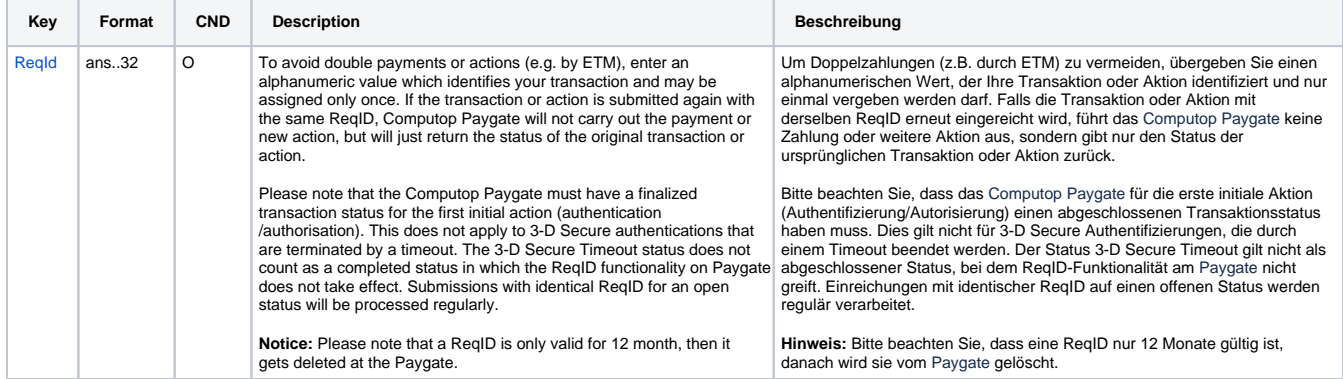

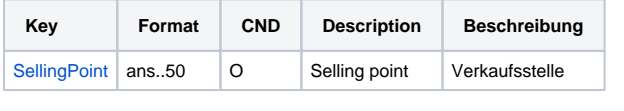

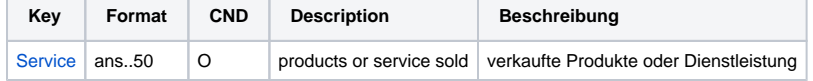

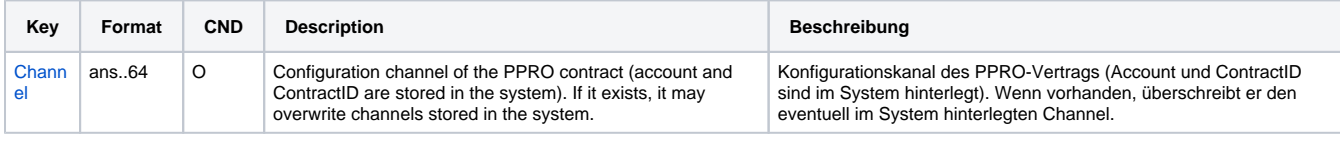

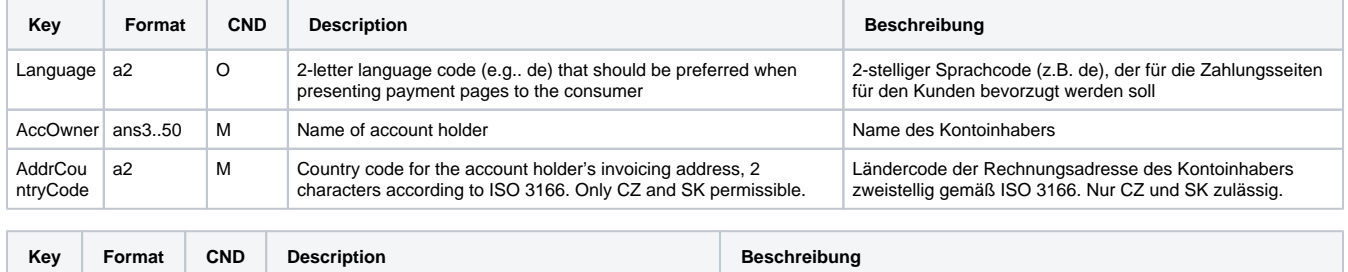

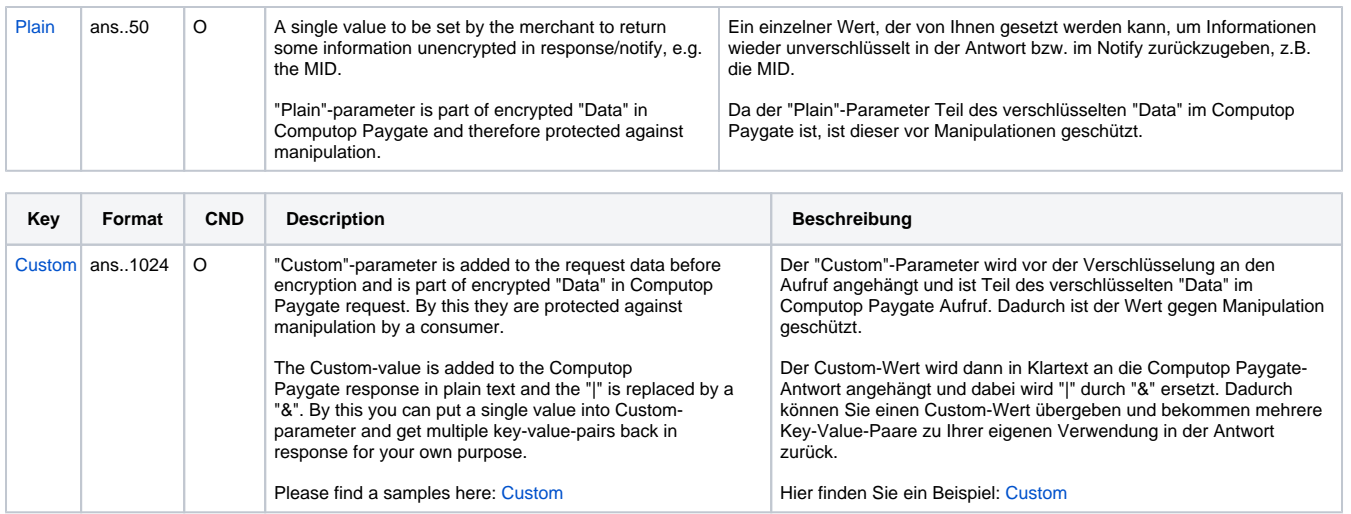

Parameters for payments with TrustPay

Die folgende Tabelle beschreibt die Ergebnis-Parameter, die das Paygate an Ihre **URLSuccess, URLFailure** und **URLNotify** übergibt. Wenn Sie den Parameter **Response=encrypt** angegeben haben, werden die folgenden Parameter mit Blowfish verschlüsselt an Ihr System übergeben:

es können jederzeit neue Parameter hinzugefügt bzw. die Reihenfolge geändert werden

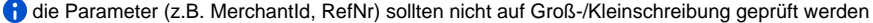

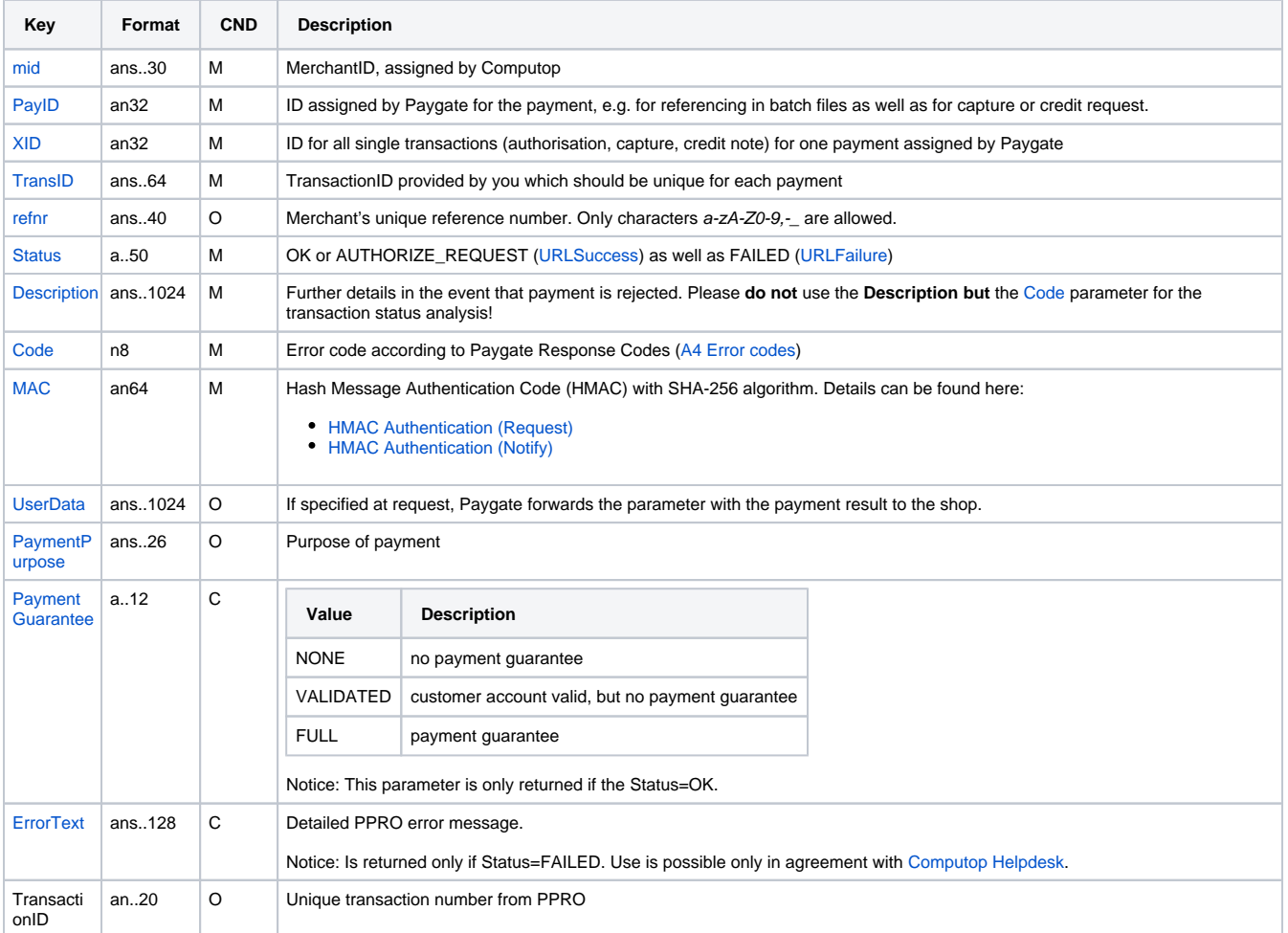

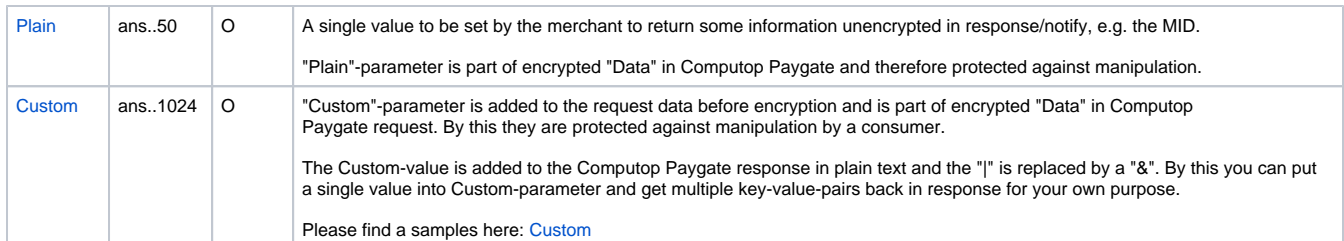

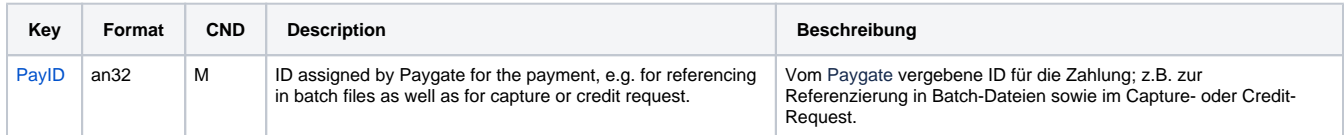

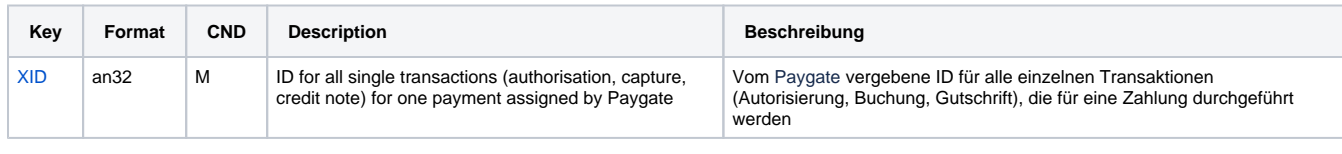

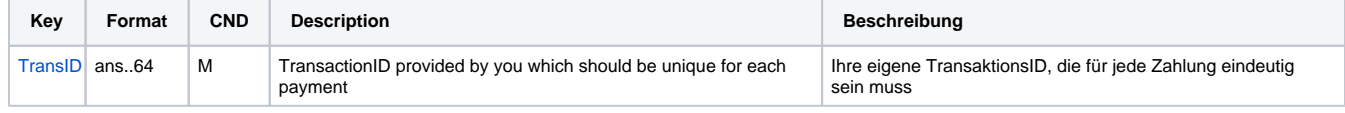

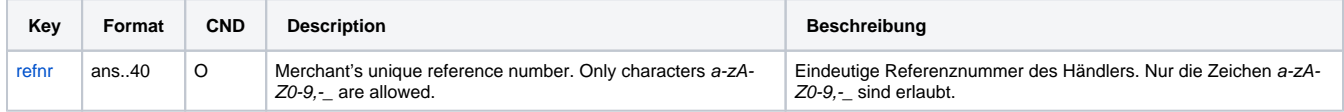

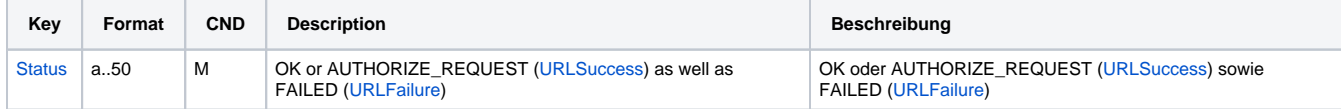

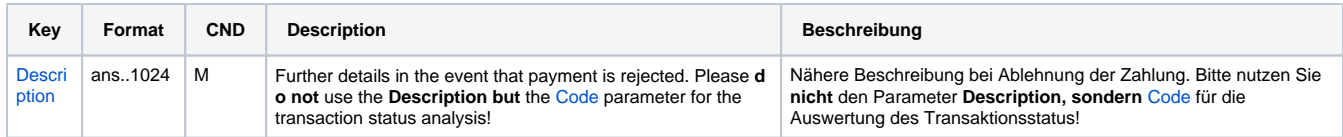

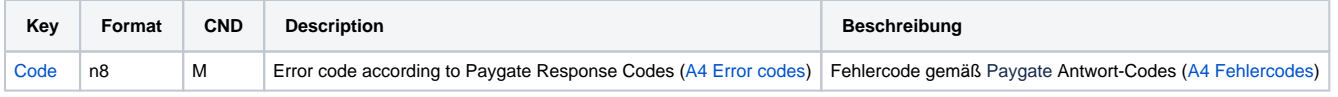

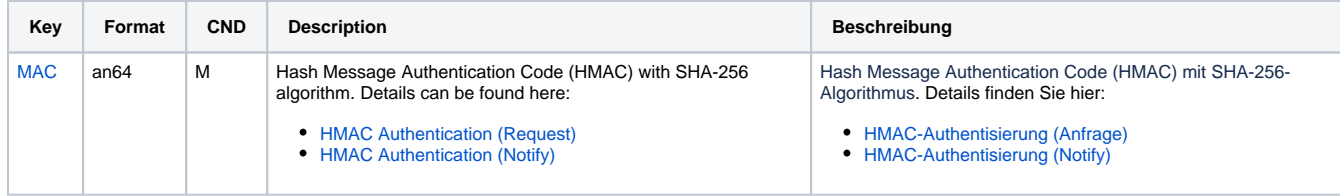

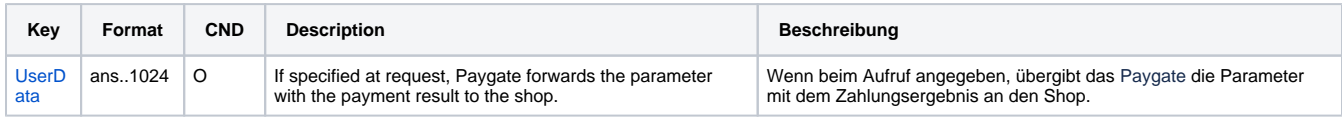

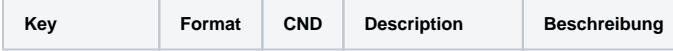

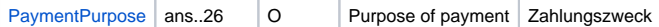

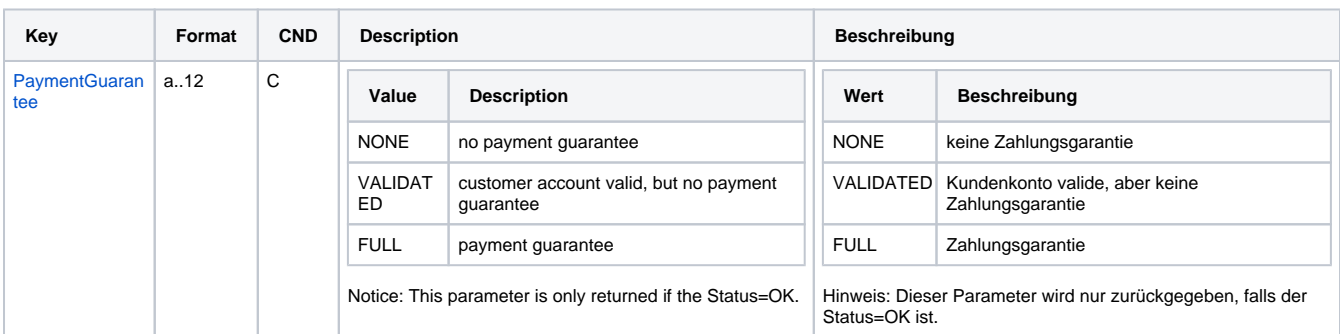

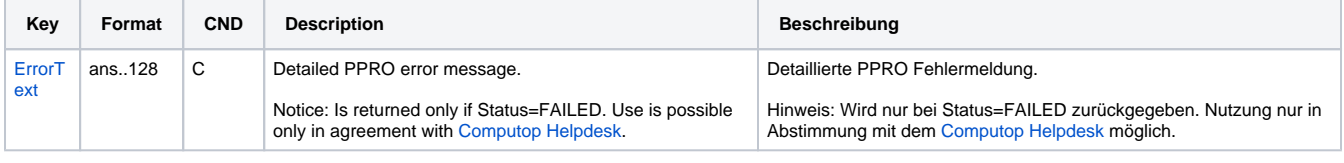

٦

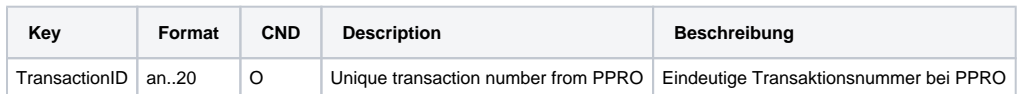

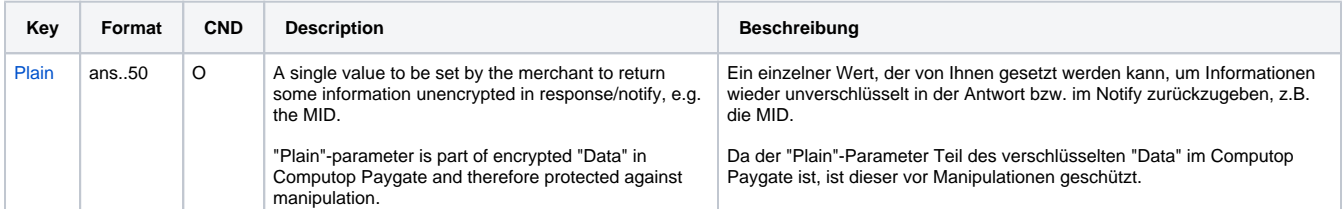

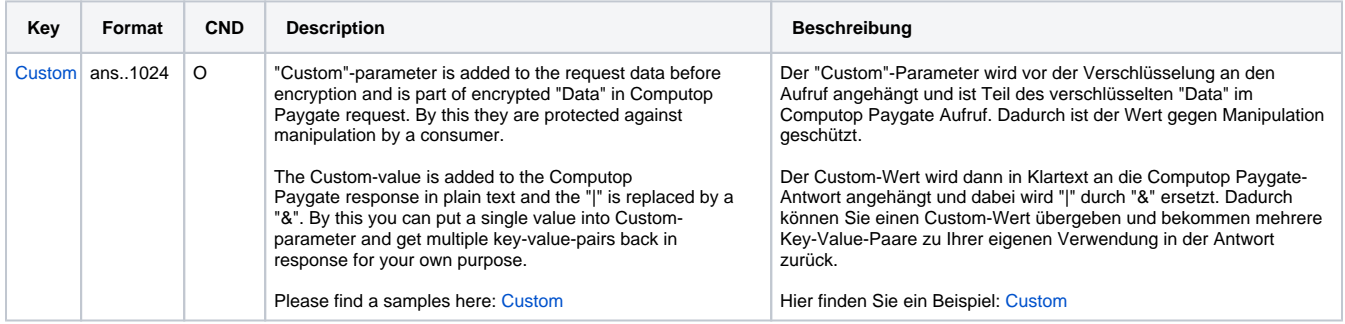

Return parameters for URLSuccess, URLFailure and URLNotify with TrustPay